# mary\_key=True); maip("Version", backref="pack"); name): self

# Debsources as a Platform

All your Debian source are belong to us!

Stefano Zacchiroli, Matthieu Caneill August 18, 2015 DebConf15 (Heidelberg, Germany)

# Acknowledgements

#### Code

Initially developped at IRILL, by Stefano Zacchiroli and Matthieu Caneill. Many people have contributed code and ideas since then.

#### Infrastructure

Debsources' servers are sponsored by IRILL.

## Table of contents

- Introduction
- Peatures
  - Debsources' features
  - What's new?
  - Roadmap
- Technologies
- Research platform
- 6 Hacking

## Table of contents

- Introduction
- Peatures
  - Debsources' features
  - What's new?
  - Roadmap
- 3 Technologies
- 4 Research platform
- 6 Hacking

## What is Debsources?

- A web application to browse the source code of Debian packages
- The infrastructure behind: database, plugins, ...

## What is Debsources?

- A web application to browse the source code of Debian packages
- The infrastructure behind: database, plugins, ...

# Play with it!

Navigate to http://sources.debian.net

# Home page

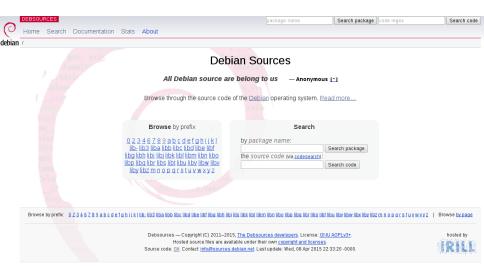

# Source code display

#### File: cowsay

```
file content (199 lines) | stat: -rwxr-xr-x 4,421 bytes
                                                                                                                                     parent folder | download | duplicates (3)
                                                                                                                                                package info (click to toggle)
    1 #!/usr/bin/perl
                                                                                                                                                cowsav 3.03+dfsa1-4

    links: PTS, VCS

    3
       ##
                                                                                                                                                 · area: main
     4 ## Cowsav 3.03
                                                                                                                                                 · in suites: wheezy
    5 ##

    size: 616 kB

       ## This file is part of cowsay. (c) 1999-2000 Tony Monroe.

    ctags: 39

    7

    SLOC: perl: 164: sh: 68:

    8
                                                                                                                                                   python: 16: makefile: 7
        use Text::Tabs gw(expand):
        use Text::Wrap qw(wrap fill $columns);
        use File::Basename:
        use Getopt::Std:
        use Owd:
    14
    15
      if (${^UTF8LOCALE}) {
    16
            binmode STDIN, ':utf8':
            binmode STDOUT, ':utf8':
            require Encode;
    18
    19
            eval { $ = Encode::decode utf8($ ,1) } for @ARGV;
    20
   21
       $version = "3.03";
          Cowsav
          See? Cowsay variables are declared here.
        $progname = basename($0);
    24 $eves = "oo";
    25 $tongue = " ";
        $cowpath = $ENV{'COWPATH'} | | '/usr/share/cowsay/cows';
    27 @message = ():
    28 $thoughts = "";
```

# So what?

Is this really useful?

"I want to check the source code of cowsay. What do?"

```
The old way

cd /tmp

apt-get source cowsay

cd cowsay-3.03+dfsg1
```

cd ..

rm -r cowsay-3.03+dfsg1

Note that it only works on Debian(-based) systems.

## So what?

Is this really useful?

"I want to check the source code of cowsay. What do?"

```
The old way
```

```
cd /tmp
apt-get source cowsay
cd cowsay-3.03+dfsg1
...
cd ..
rm -r cowsay-3.03+dfsg1
```

Note that it only works on Debian(-based) systems.

## The new way

```
lynx http://sources.debian.net/src/cowsay/
```

Almost runs on your typewriter.

## Table of contents

- Introduction
- Peatures
  - Debsources' features
  - What's new?
  - Roadmap
- 3 Technologies
- 4 Research platform
- 6 Hacking

# Source code browsing

# Syntax highlighting

For all languages supported by highlight.js: C, C++, Java, Python, Ruby, Makefile... and 112 others.

# Source code browsing

# Syntax highlighting

For all languages supported by highlight.js: C, C++, Java, Python, Ruby, Makefile... and 112 others.

#### Included versions

Packages in

hamm, slink, potato, woody, sarge, etch, lenny, squeeze, oldoldstable, oldstable, stable, testing, unstable, experimental, oldoldstable-proposed-updates, oldstable-proposed-updates, proposed-updates, testing-proposed-updates, oldoldstable-updates, oldstable-updates, stable-updates, wheezy-backports, jessie-backports, squeeze-lts

are in Debsources.

# Searching

#### You can search for:

- Packages
- Files
- File content
  - ctags
  - regular expressions through codesearch.debian.net

# Content indexing

All search data is indexed in Postgres, resulting in pretty decent performances (in spite of sub-optimal disk I/O).

## Advanced search

| Package search                                                                                           |  |  |  |
|----------------------------------------------------------------------------------------------------|--|--|--|
| search for a package and allow to browse through its source code                                         |  |  |  |
| package                                                                                                  |  |  |  |
| filter by suite all T                                                                                    |  |  |  |
| Search package                                                                                           |  |  |  |
|                                                                                                    |  |  |  |
| File search                                                                                              |  |  |  |
| search for a specific source code file and display it                                                    |  |  |  |
| by SHA256 hash                                                                                           |  |  |  |
| sha256                                                                                                   |  |  |  |
| within package (optional)                                                                                |  |  |  |
| Search files                                                                                             |  |  |  |
|                                                                                                    |  |  |  |
| Code search                                                                                              |  |  |  |
| search all available source code for occurrences of specific features (regex matches, identifiers, etc.) |  |  |  |
| <u>via Debian code search</u>                                                                            |  |  |  |
| regular expression                                                                                       |  |  |  |
| Search regex                                                                                             |  |  |  |
| by ctags                                                                                                 |  |  |  |
| tag                                                                                                    |  |  |  |
| within package (optional)                                                                                |  |  |  |
| Search tags                                                                                              |  |  |  |
|                                                                                                    |  |  |  |

#### Use cases

- I'm a developer: I want to share a pointer to a precise location in the source code of package X.
- I'm a user: An errors point me to line 42 in file Y, and I look for support on IRC.
- I'm a static source code checker: I found an issue in file Z, line 51.

```
http://sources.debian.net/src/package/version/path/to/file.c?hl=a:b&msg=a:b:c#LXX
```

package: cowsay
version: 3.03-3
path: cowsay
highlight: 32:36
message: 30:Debian:rock

message: 30:Debian:rocks

```
sources.debian.net/src/cowsay/3.03-3/cowsay/?hl=32:36&msg=30:Debian.rocks

## One of these days, we'll get it ported to Windows. Yeah, right.

Debian
rocks

if (($^0 eq "MSWin32") or ($^0 eq "Windows_NT")) { ## Many perls, eek!
} else {
$5
$pathsep = ';';
} else {
$5
$pathsep = ':';
}
```

Developer: I want to share a precise location in the source code of package X.

```
$\text{syrsion} = "3.03";
$\text{sprogname} = \text{basename}(\$0);
$\text{eyes} = "00";

About the eyes...
Hey, should we change the default?

18 $\text{stongue} = " ";
$\text{scowpath} = \text{\text{ENV}{'COWPATH'} || '/usr/share/cowsay/cows';}
20 @message = ();
```

\$thoughts = "";

21

User: I can't compile software X, it fails at line 42 in the file Y.

```
int main( int argc, char *argv[] );
void showDetails( MemoryStoragePtr );
void showHeader( CSAHeaderPtr )

Compilation error
   My compiler fails here. What can I do?

void showGroups( CSAGrpHeaderPtr );
void showSemaphores( CSASemHeaderPtr );
```

Static analyzer: I found a semantic error in file Y.

```
247
               len *= 2:
248
249
           if ((res == (size_t) -1) || (res == (size_t) - 1))
250
       Coccinelle
       The same argument is used twice in a condition
251
252
               /* The string cannot be converted. */
253
               if (use malloc)
254
255
                   free (wmessage);
```

# **Duplicated files**

All the files are in the database, along with their checksum. The duplicates can be computed, for every file.

#### File: COPYING

# Duplicated files

#### Checksum: 8ceb4b9ee5adedde47b31e975c1d90c73ad27b6b165a1dc

#### 4309 results:

- 3depict/0.0.10-1/COPYING
- 3depict/0.0.16-2.1/COPYING
- 3dldf/2.0.3+dfsq-2/COPYING
- 3dldf-doc/2.0.3+ndfsq-2/COPYING
- 4store/1.1.4-2/COPYING
- 4store/1.1.5-1/COPYING
- 4store/1.1.6-1/COPYING
- aac-tactics/0.2.pl2-7/COPYING
- aac-tactics/0.4-3/COPYING
- aaphoto/0.38-2/COPYING
- aaphoto/0.41-1.1/COPYING
- aaphoto/0.43.1-1/COPYING
- aaphoto/0.43.1-3/COPYING
- abby/0.4.7-1/COPYING

# Integration in the Debian infrastructure

#### Codesearch

http://codesearch.debian.net is used for regular expression searches, and redirects back to Debsources to consult results.

Credits: Michael Stapelberg

# Integration in the Debian infrastructure

#### Codesearch

http://codesearch.debian.net is used for regular expression searches, and redirects back to Debsources to consult results.

Credits: Michael Stapelberg

## Package tracking systems

The old PTS (http://packages.qa.debian.org) and the new tracker (http://tracker.debian.org) provide links to Debsources ("browse source code").

Credits: Paul Wise, Raphael Hertzog

# Integration in the Debian infrastructure

#### Codesearch

http://codesearch.debian.net is used for regular expression searches, and redirects back to Debsources to consult results.

Credits: Michael Stapelberg

## Package tracking systems

The old PTS (http://packages.qa.debian.org) and the new tracker (http://tracker.debian.org) provide links to Debsources ("browse source code").

Credits: Paul Wise, Raphael Hertzog

#### Need to embed code somewhere?

<iframe>s embedding of files content is supported (see documentation).

(or talk to use for more proper integration)

- Source code metrics for every package
- Plugins: disk size, ctags, sloccount

- Source code metrics for every package
- Plugins: disk size, ctags, sloccount

package info (click to toggle) chromium-browser 41.0.2272.118-links: PTS, VCS

- · area: main
- in suites: jessie, sid
- size: 2,241,900 kB
- ctags: 1,909,592
- SLOC: cpp: 9,691,826; ansic: 3,341,113; python: 712,689; asm: 518,779; xml: 208,926; java: 169,820; sh: 119,353; perl: 68,907; makefile: 28,311; yacc: 13,305; objc: 11,385; tcl: 3.186; cs: 2.225; sql: 2.217; lex: 2,215; lisp: 1,349; pascal: 1,256; awk: 407; ruby: 155;

Aggregated statistics are available at http://sources.debian.net/stats/.

## Metrics

- Disk usage
- SLOC (source lines of code)
- Number of source packages
- Number of files
- Number of ctags (symbols)

# Currently in sid:

| Source files         | 11,787,950     |
|----------------------|----------------|
| Source packages      | 23,846         |
| Disk usage           | 228,599,736 kB |
| Ctags                | 127,884,129    |
| Source lines of code | 1,082,453,728  |

## Currently in sid:

| Source files         | 11,787,950     |
|----------------------|----------------|
| Source packages      | 23,846         |
| Disk usage           | 228,599,736 kB |
| Ctags                | 127,884,129    |
| Source lines of code | 1,082,453,728  |

① C: 439,197,216

② C++: 275,342,652

**9** Python: 46,067,009

See http://sources.debian.net/stats/sid/ for more

#### Fancy graphs

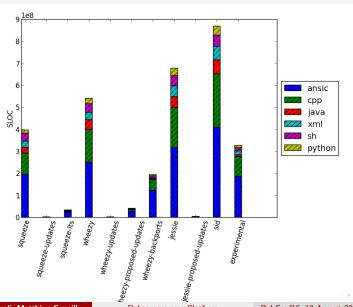

# **API**

All functionalities available via the Web UI, are also available via a JSON-based HTTP API:

```
Examples
curl http://sources.debian.net/api/ping/
 "status": "ok",
  "http_status_code": 200,
  "last_update": "Mon, 17 Aug 2015 10:43:27 -0000" }
curl http://s.d.n/api/info/package/cowsay/3.03-3/
"pkg_infos": {
   "suites": [
    "woody"
```

Documentation at http://sources.debian.net/doc/api/.

• Many new features since DebConf14

- Many new features since DebConf14
- Outreachy student: Jingjie Jiang (sophiejjj)

- Many new features since DebConf14
- Outreachy student: Jingjie Jiang (sophiejjj)
- GSoC students: Clément Schreiner (clemux), Orestis Ioannou (orestis)

- Many new features since DebConf14
- Outreachy student: Jingjie Jiang (sophiejjj)
- GSoC students: Clément Schreiner (clemux), Orestis Ioannou (orestis)
- Many new contributors:
  - Stefano Zacchiroli: 721
  - Matthieu Caneill: 483
  - ▶ Orestis Ioannou: 118
  - sophiejjj: 58
  - ► Clément Schreiner: 19
  - ▶ Jason Pleau: 12
  - Akshita Jha: 7
  - ▶ Jingjie Jiang: 5

- Paul Wise: 1
- tessy joseph: 1
- ▶ sodamatt: 1
- Luciano Bello: 1
- Christophe Siraut: 1
- ▶ James McCoy: 1
- ► Tapasweni Pathak: 1

### Multiple pop-up messages

Credits: Orestis Ioannou and Jason Pleau. Application: generated code annotations.

```
$version = "3.03":
      Cowsay
      See? Cowsay variables are declared here.
23
    $progname = basename($0);
24
    $eyes = "oo";
      Oh hello
      I am just another dummy pop-up example
    $tongue = " ";
26
    $cowpath = $ENV{'COWPATH'} || '/usr/share/cowsay/cows';
27
    @message = ();
28
    $thoughts = "";
```

### Blueprints support

Credits: Jingjie Jiang.

Application: new apps plugged.

### **Blueprints**

- Flask apps embedded and plugged together (decentralization)
- Implied a big refactoring
- Enabled the development of new features (GSoC)

### Detailed directory listing

Credits: Jingjie Jiang

Folder: 3.03+dfsg1-10 show hidden (1)

```
.. (parent)
drwxr-xr-x 4,096 COWS
drwxr-xr-x 4,096 debian
-rw-r--r-- 931 ChangeLog
-rw-r--r-- 385 INSTALL
-rw-r--r-- 1,116 <u>LICENSE</u>
-rw-r--r-- 445 MANIFEST
-rw-r--r-- 1,610 README
-rw-r--r-- 879 Wrap.pm.diff
-rwxr-xr-x 4,421 COWSAV
-rw-r--r-- 4,693 COWSay.6
-rwxr-xr-x 2,275 install.sh
-rw-r--r-- 631 pap public key.txt
```

File edition in-browser

Credits: Raphael Geissert

### File edition

A plugin for Iceweasel and Chromium enables the edition of files in your browser.

A patch ready-to-be-sent  $^{\mathsf{TM}}$  is generated!

It makes the entire Debian archive editable from a browser.

Blueprint app: License information

Credits: Orestis Ioannou (GSoC student)

debian/copyright

Blueprint app: License information

Credits: Orestis Ioannou (GSoC student)

# debian/copyright

Part of the archive uses machine-readable debian/copyright

Parse and display this information in the web interface

Blueprint app: License information

Credits: Orestis Ioannou (GSoC student)

# debian/copyright

- Parse and display this information in the web interface
- Compute statistics about license usage

Blueprint app: License information

Credits: Orestis Ioannou (GSoC student)

# debian/copyright

- Parse and display this information in the web interface
- Compute statistics about license usage
- SPDX (generic license exchange format) export of the copyright file

Blueprint app: License information

Credits: Orestis Ioannou (GSoC student)

# debian/copyright

- Parse and display this information in the web interface
- Compute statistics about license usage
- SPDX (generic license exchange format) export of the copyright file
- API

### Blueprint app: License information

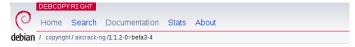

Package: aircrack-ng / 1:1.2-0~beta3-4

#### Header

Format: http://www.debian.org/doc/packaging-manuals/copyright-format/1.0/ Upstream-Name: Aircrack-ng

Upstream-Contact: Thomas d'Otreppe <tdotreppe@aircrack-ng.org>
Source: http://download.aircrack-ng.org/aircrack-ng-1.2-beta3.tar.gz

#### **Files**

Copyright: 2006-2014, Thomas d'Otreppe License: GPL-2+

#### lib/csharp/MonoExample/NDesk-dbus/\*

Copyright: 2006-2007, Alp Toker <alp@atoker.com> License: MIT

Blueprint app: Patch tracker

Credits: Orestis Ioannou (GSoC student)

# Tracking patches of a package

Intended as a replacement of the old patch-tracker

Blueprint app: Patch tracker

Credits: Orestis Ioannou (GSoC student)

# Tracking patches of a package

- Intended as a replacement of the old patch-tracker
- Currently supports 3.0 (quilt) format

Blueprint app: Patch tracker

Credits: Orestis Ioannou (GSoC student)

# Tracking patches of a package

- Intended as a replacement of the old patch-tracker
- Currently supports 3.0 (quilt) format
- Syntax-highlighting

Blueprint app: Patch tracker

Credits: Orestis Ioannou (GSoC student)

# Tracking patches of a package

- Intended as a replacement of the old patch-tracker
- Currently supports 3.0 (quilt) format
- Syntax-highlighting
- API

### Blueprint app: Patch tracker

Package: beignet / 1.0.0-1

#### Metadata

| Package | Version | Patches format |
|---------|---------|----------------|
|         |         |                |
| heignet | 1.0.0-1 | 3.0 (quilt)    |

#### Patch series

output

| Patch                                                | File delta                                                                  | Description                       | View        | Download |
|------------------------------------------------------|-----------------------------------------------------------------------------|-----------------------------------|-------------|----------|
| Debian<br>compliant<br>compiler<br>flags<br>handling | CMakeLists.bt   7 +++<br>1 file changed, 3 insertions(+),<br>4 deletions(-) | respect cflags,etc and be verbose | <u>View</u> | download |
| Enhance<br>debug                                     | src/cl_utils.h   1 + 1 file changed, 1 insertion(+)                         | enhance debug output              | <u>View</u> | download |

### Asynchronous updater

Credits: Clément Schreiner (GSoC student)

## Asynchronous updater

- Rewrite of the stages of the updater (add-package, compute-stats, gc, etc)
- Using celery to spawn independent and asynchronous tasks.

### For more information about these features

- Watch the video of the GSoC session (happened earlier this afternoon!)
- Features soon available at sources.debian.net (currently being merged and deployed).

And many many other features...

Refactoring

- Refactoring
  - ▶ Debsources as a top-level Python module

- Refactoring
  - Debsources as a top-level Python module
  - Configuration loader

- Refactoring
  - Debsources as a top-level Python module
  - Configuration loader
  - Flake8 compliance (Zack, Jingjie Jiang, and others)

- Refactoring
  - Debsources as a top-level Python module
  - Configuration loader
  - ► Flake8 compliance (Zack, Jingjie Jiang, and others)
- Test coverage (Jingjie Jiang, Clément Schreiner, and others)

- Refactoring
  - Debsources as a top-level Python module
  - Configuration loader
  - ► Flake8 compliance (Zack, Jingjie Jiang, and others)
- Test coverage (Jingjie Jiang, Clément Schreiner, and others)
  - ▶ 84% now!

- Refactoring
  - Debsources as a top-level Python module
  - Configuration loader
  - Flake8 compliance (Zack, Jingjie Jiang, and others)
- Test coverage (Jingjie Jiang, Clément Schreiner, and others)
  - ▶ 84% now!
- Case-insensitive package name search (Akshita Jha)

- Refactoring
  - Debsources as a top-level Python module
  - Configuration loader
  - Flake8 compliance (Zack, Jingjie Jiang, and others)
- Test coverage (Jingjie Jiang, Clément Schreiner, and others)
  - ▶ 84% now!
- Case-insensitive package name search (Akshita Jha)
- Better statistics charts (Orestis Ioannou)

- Refactoring
  - Debsources as a top-level Python module
  - Configuration loader
  - Flake8 compliance (Zack, Jingjie Jiang, and others)
- Test coverage (Jingjie Jiang, Clément Schreiner, and others)
  - ▶ 84% now!
- Case-insensitive package name search (Akshita Jha)
- Better statistics charts (Orestis Ioannou)
- Python3 support (Zack)

### Static analysis

- Automatic runs of static analysis tools (e.g. clang, coccinelle) on all Debian packages
- Statistics gathering on bugs evolution
- → Debile, Firewoes

### And many smaller items

more live statistics (about licenses, patches, etc)

- more live statistics (about licenses, patches, etc)
- file name search

- more live statistics (about licenses, patches, etc)
- file name search
- ullet binary package o source package redirection

- more live statistics (about licenses, patches, etc)
- file name search
- ullet binary package o source package redirection
- tarball-in-tarball support

- more live statistics (about licenses, patches, etc)
- file name search
- binary package → source package redirection
- tarball-in-tarball support
- 100% test suite coverage (one day...)

- more live statistics (about licenses, patches, etc)
- file name search
- ullet binary package o source package redirection
- tarball-in-tarball support
- 100% test suite coverage (one day...)
- file-level deduplication
  - select count(\*) from checksums;

- → 35'370'653
- ► select count(distinct sha256) from checksums; → 15'822'745
  - $\Rightarrow$  deduplicated core:  $\approx$  45%

### Table of contents

- Introduction
- Peatures
  - Debsources' features
  - What's new?
  - Roadmap
- Technologies
- 4 Research platform
- 6 Hacking

# **Technologies**

What languages and technologies do we use?

• Code base: (almost) entirely in Python

## **Technologies**

What languages and technologies do we use?

- Code base: (almost) entirely in Python
- Web application: Flask framework, Jinja2 templates, HTML/CSS/Javascript

## **Technologies**

What languages and technologies do we use?

- Code base: (almost) entirely in Python
- Web application: Flask framework, Jinja2 templates, HTML/CSS/Javascript
- Database: PostgreSQL

## **Technologies**

What languages and technologies do we use?

- Code base: (almost) entirely in Python
- Web application: Flask framework, Jinja2 templates, HTML/CSS/Javascript
- Database: PostgreSQL
- Apache web server, SQLAlchemy, ...

### Overview

#### Architecture

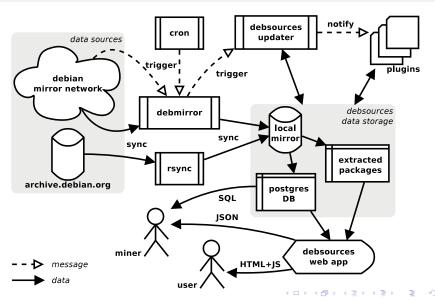

### Overview

### data model (excerpt)

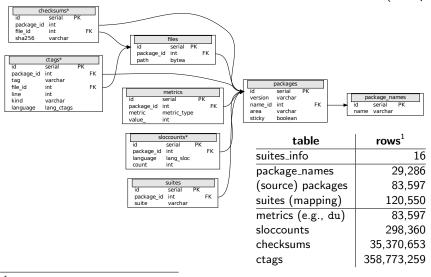

<sup>&</sup>lt;sup>1</sup>snapshot, 31 July 2014

# Disk usage

• unpacked sources: 805 GB

• PostgreSQL DB: 145 GB

• Source mirror: 135 GB

Hosting requirements:  $\approx 1.1 \text{ TB}$ 

(17 August 2015)

# Disk usage

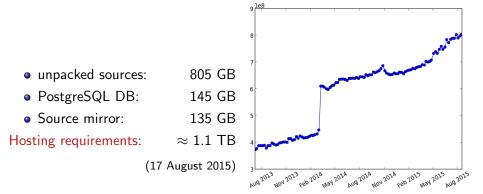

Figure: unpacked sources trend (peek due to archive.d.o injection)

### Table of contents

- Introduction
- Peatures
  - Debsources' features
  - What's new?
  - Roadmap
- 3 Technologies
- Research platform
- 6 Hacking

#### **Facts**

- Debsources is a huge software collection.
- Homogeneous: all software follow Debian's packaging format.
- It is up-to-date.

#### **Facts**

- Debsources is a huge software collection.
- Homogeneous: all software follow Debian's packaging format.
- It is up-to-date.

### Software evolution

- 20 years of source code evolution.
- Plugins to compute stats.

#### **Facts**

- Debsources is a huge software collection.
- Homogeneous: all software follow Debian's packaging format.
- It is up-to-date.

#### Software evolution

- 20 years of source code evolution.
- Plugins to compute stats.

### Nice charts can be computed with this!

Example: What are the trending programming languages?

#### Software metrics evolution over Debian releases

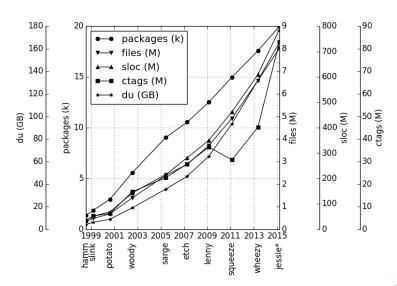

File size per language, evolution over Debian releases

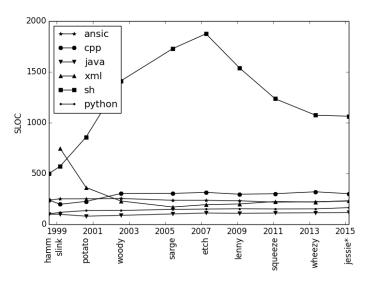

Absolute evolution of SLOC per language, over Debian releases

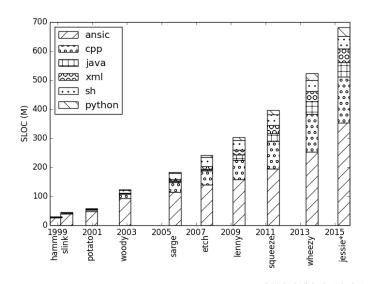

#### Relative evolution of SLOC per language, over Debian releases

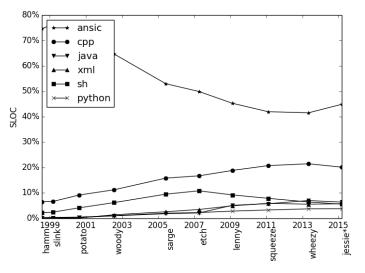

#### **Publications**

- Matthieu Caneill, Stefano Zacchiroli. Debsources: Live and Historical Views on Macro-Level Software Evolution. In proceedings of ESEM 2014: 8th International Symposium on Empirical Software Engineering and Measurement.
- Stefano Zacchiroli. The Debsources Dataset: Two Decades of Debian Source Code Metadata. To appear in proceedings of MSR 2015: The 12th Working Conference on Mining Software Repositories.

You can find the PDFs of the articles on http://sources.debian.net/doc/.

### Table of contents

- Introduction
- Peatures
  - Debsources' features
  - What's new?
  - Roadmap
- Technologies
- 4 Research platform
- 6 Hacking

# Hacking

How can I contribute?

Step 1: clone Debsources git repository

git clone git://anonscm.debian.org/qa/debsources.git

## Hacking

How can I contribute?

# Step 1: clone Debsources git repository

git clone git://anonscm.debian.org/qa/debsources.git

## Step 2: Set-up a development environment

- Follow the instructions in the HACKING file,
- Or use Docker! bin/debsources-docker-build && bin/debsources-docker-run will setup a Docker container with all batteries included: dependencies, database, test data, configuration.

# Hacking

How can I contribute?

# Step 1: clone Debsources git repository

git clone git://anonscm.debian.org/qa/debsources.git

### Step 2: Set-up a development environment

- Follow the instructions in the HACKING file,
- Or use Docker! bin/debsources-docker-build && bin/debsources-docker-run will setup a Docker container with all batteries included: dependencies, database, test data, configuration.

## Step 3: open your editor and hack!

Bugs list: https://bugs.debian.org/cgi-bin/pkgreport.cgi?pkg=
qa.debian.org;tag=debsources

or: implement your own plugin (see examples), add features, etc.

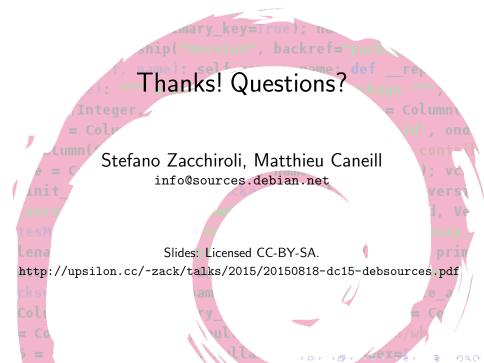